#### **Système visuel**

## **Question 1** GTI420, LOG750, MTI835

En quoi le système visuel humain, une caméra 35mm et OpenGL sont semblables et différents. Justifiez brièvement vos dires.

## **Question 2** GTI410, GTI420, LOG750, MTI835

Notre oeil est composé de 4 types de récepteurs : les bâtonnets et trois types de cônes.

- a) Quelle importance cela a-t-il sur la représentation des couleurs en infographie?
- b) Si une personne avait seulement 2 types de cônes, qu'est-ce que ça changerait?
- c) Et si une personne avait 4 types de cônes, qu'est-ce que ça changerait?

## **Couleur**

### **Question 3** GTI420, LOG750, MTI835

Dans le modèle de base de couleur RGB  $[0.1]$ <sup>3</sup> communément utilisé en infographie, de quelle couleur apparaîtra une surface parfaitement rouge (1,0,0) éclairée par une lumière parfaitement verte (0,1,0)? Justifiez votre réponse.

### **Question 4** GTI410

Démontrez que la correction gamma est inversible, c'est à dire qu'il existe Fgamma-1 tel que  $F_{\text{gamma}}^{-1}(F_{\text{gamma}}(I))=I$ 

Quelle est cette fonction  $F_{\text{gamma}}^{-1}$ ?

Est-ce que  $F_{\text{gamma}}$  reste inversible si on considère que notre image est représentée sur 8 bits et que les calculs aussi faits sur 8 bits?

# **Question 5** GTI410

Supposons que le procédé de numériser une image (*scanner*) amène une transformation des couleurs qui est comme celle d'une transformation gamma. Supposons aussi que l'affichage sur un écran cathodique amène aussi une transformation des couleurs qui est comme celle d'une transformation gamma. Si les deux transformations s'annulent, quelle sont les paramètres (gamma<sub>numériser</sub> et gammaécran) de chacune des transformations gamma.

### **Question 6** GTI410

Sachant qu'une transformation T est linéaire si :  $a^*T(f) = T(a^*f)$  $T(f+g) = T(f) + T(g)$ où f et g sont deux fonctions et a est un scalaire. Déterminez si la transformation gamma est linéaire.

# **Question 7** GTI410, GTI420, LOG750

Considérons un écran avec une palette de couleurs de 8 bits.

a) Combien de couleurs peuvent être affichées à un même moment?

b) Combien de couleurs peuvent être affichées en tout?

#### **Transformations et filtrage spatial**

## **Question 8** GTI410

Supposons une image d'un damier composé de cases blanches et de cases noires. Supposons également que l'image est composée de pixels soit blancs, soit noirs. Quelle serait l'image résultante après une transformation :

a) gamma avec gamma  $= 2.0$ 

b) filtre médiane

- c) calcul de la valeur absolu du gradient
- d) réduction de contraste
- e) égalisation d'histogramme

## **Question 9** GTI410

Montrez à l'aide d'un exemple que le filtre de médiane n'est pas linéaire

### **Reproduction**

# **Question 10** GTI410

Soit un écran binaire où chaque pixel est soit allumé à pleine intensité ou complètement éteint. Pour chaque pixel seulement 2 intensités sont donc possibles.

a) Utilisant la méthode des demi-tons (*dithering*), quelle est la taille de la matrice MxM qui sera nécessaire pour produire 256 niveaux de gris?

b) Si l'écran a une résolution de 1000x1000 pixels, lorsqu'on considère les tons de gris sur 256 niveaux, quelle est la résolution effective?

### **Composition**

**Question 11** GTI410

Soit la composition alpha :

 $D(x,y)=(1-\alpha)*S_1(x,y)+\alpha*S_2(x,y)$ 

Démontrez que l'intervalle des valeurs possibles en sortie (D) est la même que celle des valeurs en entrée  $(S_1$  et  $S_2)$ .

### **Traçage**

### **Question 12** GTI410

L'algorithme du point milieu (Bresenham) a été présenté en cours pour les pentes entre zéro et un. Présentez le pseudo-code pour les pentes de un à l'infini.

# **Question 13** GTI410, GTI420, LOG750

Soit la ligne définie par les points (1, 1), (5, 3).

a) Donnez la fonction implicite de cette ligne

Déterminez si les points suivants sont au-dessus, au-dessous ou sur la ligne en utilisant la fonction implicite et un dessin.

b) (0, 0)

c) (2, 2)

d) (3, 2)

### **Question 14 GTI410, GTI420, LOG750**

Soit une image digitalisée à laquelle on applique une rotation 2D (angle différent de n\*90) autour de son centre. L'image résultant de cette rotation apparaît différente à l'écran. Expliquez en vos propres mots pourquoi cette image affichée ne peut pas être identique à l'image originale sans rotation.

## **Question 15** GTI410, GTI420, LOG750, MTI835

Donnez deux types d'aliassage que l'on rencontre en infographie et, pour chacun, un moyen de le réduire.

#### **Éclairage**

### **Question 16** GTI420, LOG750, MTI835

Supposons une image d'une scène où tous les pixels sont occupés par au moins un objet. Si on double l'intensité de l'unique source de lumière de la scène tout en diminuant de moitié les coefficients diffus  $k_d$  et spéculaires  $k_s$ , est-ce que les pixels de l'image seront exactement de la même couleur? Justifiez votre réponse.

### **Question 17** GTI420, LOG750

Trouvez l'équation mathématique (et démontrez dans un schéma comment vous y êtes arrivé) du vecteur de l'oeil réfléchi.

# **Question 18** GTI420, LOG750, MTI835

Soit une scène constituée d'une sphère diffuse et spéculaire (supposez n très grand). Si vous placez un point de lumière à la même position que l'oeil, où apparaîtra le centre du *highlight* (forte intensité spéculaire) sur la sphère d'après la position de l'oeil? Y aura-t-il toujours un *highlight* sur la sphère? Justifiez vos réponses.

### **Question 19** GTI420, LOG750, MTI835

Dans le cas général, l'éclairage calculé par OpenGL ne correspond pas à la réalité. Discutez-en les causes.

### **Question 20** GTI420, LOG750, MTI835

Pourquoi et quand utilise-t-on une lumière ambiante?

### **Question 21** GTI420

Donnez l'équation implicite d'un plan. À partir de cette équation, trouvez la normale au plan.

# **Question 22** GTI420, LOG750, MTI835

Pourquoi voudrait-on préfiltrer (e.g. *MIP mapping*) une texture?

## **Question 23** GTI420, LOG750, MTI835

Soit une sphère sur laquelle on a appliqué un *bump map* en « dents de scie ». Si cette sphère est vu en projection orthogonale (parallèle), de quoi aura l'air la silhouette (contour) de la sphère ? Justifiez brièvement votre réponse.

## **Question 24** GTI420, LOG750, MTI835

Lorsqu'on calcule une image, une façon d'augmenter la qualité du résultat est de faire un suréchantillonnage (*supersampling*). Un sur-échantillonnage de 2x2 d'un pixel p reviendrait ainsi à calculer 4 sous-pixels, à en faire la moyenne, et à assigner le résultat au pixel p. Soit une texture en damier noir et blanc apposée sur un plan. Si on effectue un sur-échantillonnage de 2x2 par pixel (sur l'image résultante), combien de niveaux de gris seront nécessaires pour afficher correctement l'image résultante? Justifiez mathématiquement votre réponse.

## **Question 25** GTI420, LOG750

Expliquez en vos propres termes comment procéder pour apposer plusieurs textures (images 2D) sur une surface en même temps, de telle sorte que pour un point donné de la surface, des texels de plusieurs textures contribuent à la couleur finale.

# **Question 26** GTI420, LOG750, MTI835

Quelles difficultés rencontrerons nous en essayant d'appliquer une texture (image 2D) sur un triangle?

### **Transformations 2D**

### **Question 27** GTI410, GTI420, LOG750

Démontrez mathématiquement en 2D qu'un changement d'échelle de même valeur dans chaque dimension suivi par une rotation autour de l'origine est équivalent à cette rotation suivie de ce changement d'échelle.

### **Question 28** GTI410, GTI420, LOG750

Donnez la matrice d'un cisaillement, ainsi que la matrice inverse de ce cisaillement.

### **Question 29** GTI410, GTI420, LOG750, MTI835

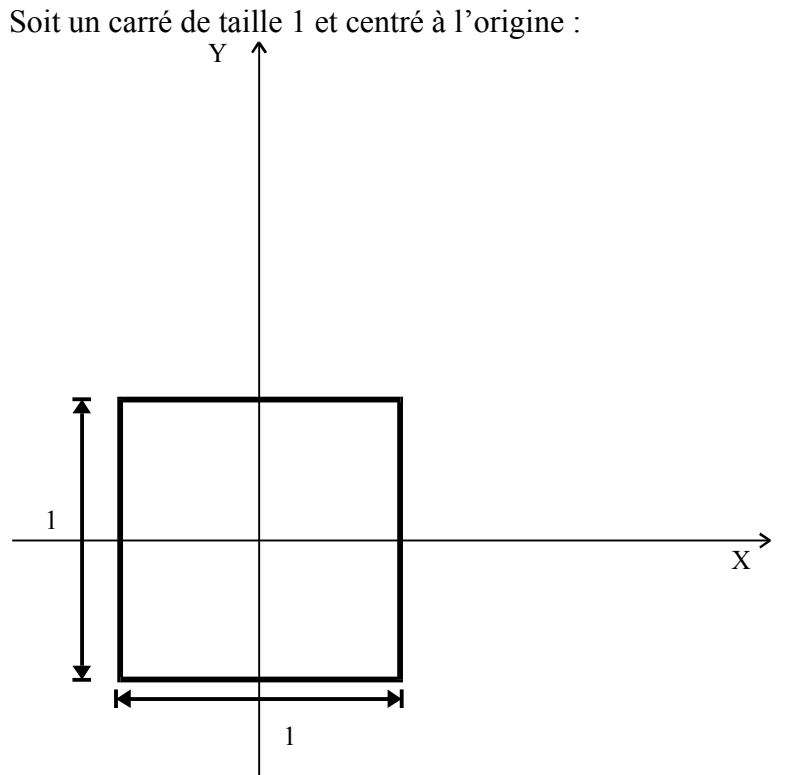

Vous construirez un objet plus complexe à partir de trois copies de ce carré qui seront transformée pour former l'objet final.

Pour chaque question, montrez les carrés après chaque étape des différentes transformations à l'aide de dessins, avec les axes X et Y, avec les mesures importantes (de préférence sur papier quadrillé). a) Objet 1

Transformez le carré avec la suite de transformations qui suivent (et dans cet ordre) :

Changement d'échelle (scale) S(1/3, 1/2) Translation  $T(1/6, 1/4)$ Cisaillement (shear) ShX(77.5 degrés) b) Objet 2 Transformez le carré avec la suite de transformations qui suivent (et dans cet ordre) : Changement d'échelle (scale) S(1/3, 1/2) Translation  $T(1/6+1/3+1/64, 1/4)$ Cisaillement (shear) ShX(77.5 degrés) c) Objet 3 Transformez le carré avec la suite de transformations qui suivent (et dans cet ordre) : Changement d'échelle (scale) S(1/3, 3/4) Translation  $T(1/6+2/3+2/64, 1/8)$ Cisaillement (shear) ShX(77.5 degrés) d) Montrez finalement sur un même dessin les trois objets, en les identifiant bien. Note : L'angle du cisaillement ShX est défini tel que dans la figure 4.44 de Angel (voir les diapositives présentées en classe). Ainsi, un cisaillement de 90 degrés laisse les objets inchangés. Un cisaillement

de 45 degrés change les lignes verticales en lignes obliques

#### **Question 31** GTI420, LOG750, MTI835 Exercice 5.19 de Hearn & Baker.

### **Transformations 3D**

## **Question 32** GTI420, LOG750, MTI835

Soit la configuration suivante. Une étoile est une sphère de rayon 3 centrée à l'origine. Une planète de rayon 1 tourne autour de son axe (rotation) à raison de 360/24 degrés par heure. La planète tourne aussi autour de cette étoile selon l'axe de l'étoile (révolution) décrivant un cercle de rayon 100, à raison de 360/365 degrés par jour. Supposez que les deux axes ont la même orientation. Écrivez une méthode/fonction SystèmePlanétaire(jour, heure) avec les opérations mathématiques et la série d'instructions : glPushMatrix (); glPopMatrix (); glLoadIdentity (); glTranslate (tx, ty, tz); glRotate (degré, axe); glScale (sx, sy, sz); de même que la méthode DrawSphere(); qui dessine une sphère de rayon 1 centrée à l'origine. Vous pouvez assumer que les matrices de projection sont déjà traitées correctement.

## **Question 33** GTI410, GTI420, LOG750

Si je n'ai pas accès au calcul matriciel en *hardware*, à partir de combien de points dans un modèle géométrique en 3D est-il préférable de prémultiplier trois matrices de transformations (espace objet à espace monde, déformation dans le monde, projection) plutôt que de multiplier les points par chaque matrice dans le bon ordre? Supposez aucune optimisation spéciale dans les calculs et justifiez mathématiquement votre réponse.

### **Question 34** GTI420, LOG750, MTI835

Vérifiez qu'une rotation de 90 degrés autour de Z appliquée à un vecteur parallèle à X donne un vecteur parallèle à Y.

### **Question 35** GTI420, LOG750, MTI835

Sachant qu'il est possible de transformer un vecteur de la base XYZ à une autre base orthonormée en utilisant une matrice composée des vecteurs de base, démontrez dans quel sens on doit mettre ces vecteurs à l'intérieur de la matrice.

### **Question 36** LOG750, MTI835

Vous devez faire une réflexion par rapport à un plan centré à l'origine et perpendiculaire au vecteur (1,1,1). Pour y arriver, utilisez l'alignement d'axes orthonormaux. Donnez les transformations à l'aide de toutes les commandes OpenGL nécessaires pour bien ajuster la matrice de modélisation et visualisation. Montrez chacune des étapes de transformation sur un dessin en transformant des vecteurs A, B et C qui correspondent à XYZ avant la transformation.

# **Question 37** Softimage XSI

Considérons la modélisation hiérarchique et la construction d'une chaise. La chaise est composée de :

a. un siège, de taille  $(10, 10, 1)$ , reposant sur le plan XZ, centré dans le plan XZ.

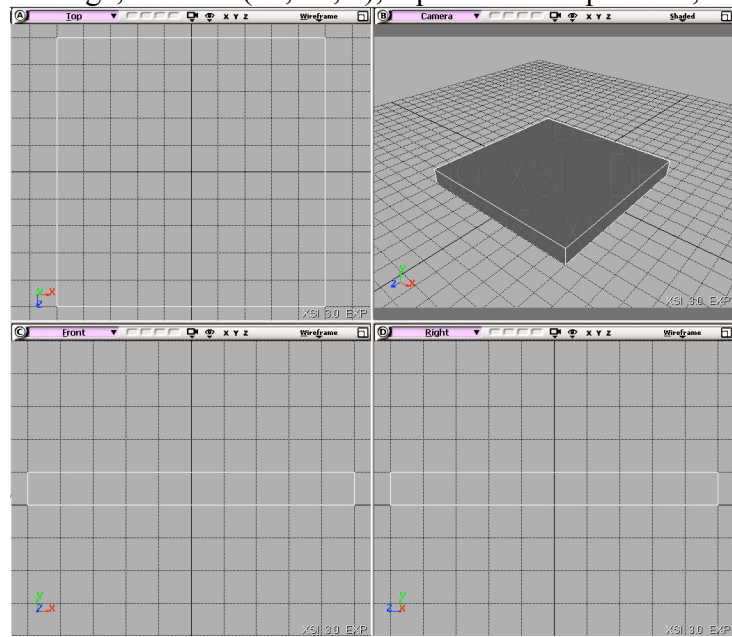

b. quatre pattes, chaque patte est de taille (1, 10, 1), reposant sur le plan XZ, positionnée dans le plan XZ entre  $(0,0)$  et  $(1,1)$ .

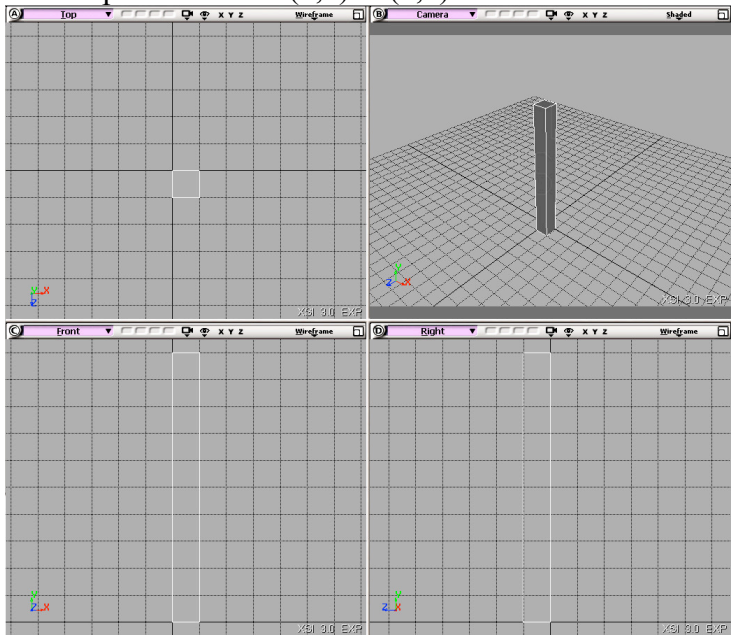

**DI O XYI**  $\overline{\mathsf{n}}$  $\overline{\bullet}$ 試

a) Construire une chaise en XSI à l'aide de ces composantes et en utilisant la modélisation hiérarchique (dans la documentation, regarder « Hierarchies » et « Child Transform Compensation ». Les pattes et le dossier doivent être positionnés relativement au siège. La chaise doit être centrée dans le plan XZ et reposer sur le plan XZ. Montrez une capture d'écran de votre chaise, ainsi que la hiérarchie des composantes (par exemple la fenêtre « Explorer » ou la fenêtre « Schematic »).

b) Supposer que trois fonctions sont disponibles pour afficher chaque composante de la chaise selon la description plus haut :  $\text{size}($ ), patte() et dossier(). En utilisant OpenGL et l'approche de la modélisation hiérarchique, écrire une fonction chaise() qui transforme chaque composante afin de faire la chaise décrite en (a).

# **Question 38** GTI420, LOG750, MTI835

Exercice 5.37 de Hearn & Baker. Indiquer le code OpenGL nécessaire pour transformer le triangle en (a) vers le triangle en (b).

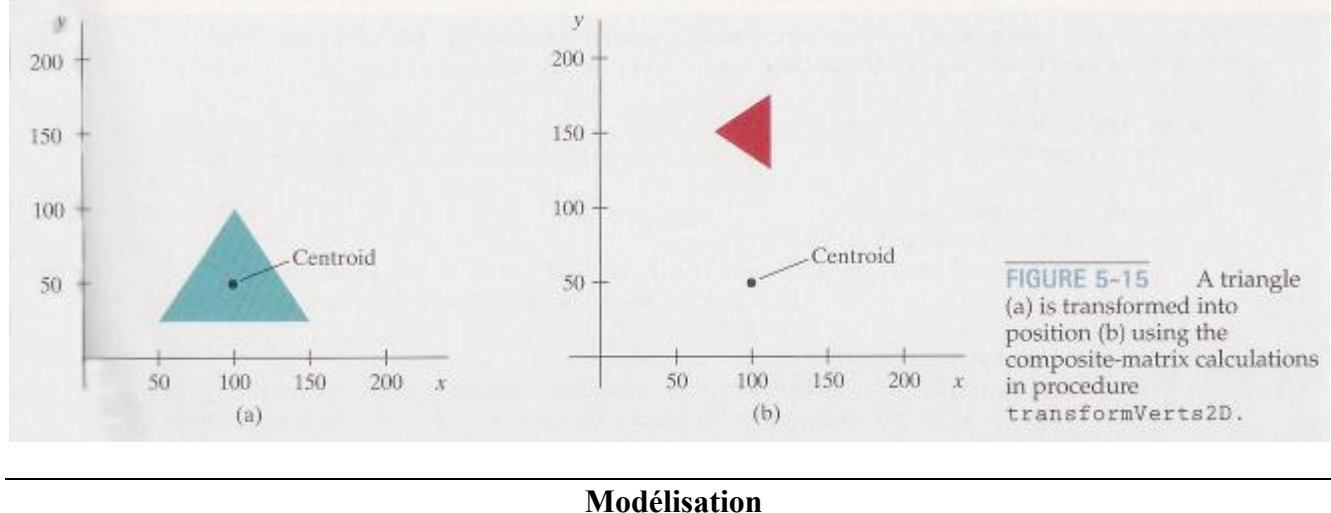

c. un dossier, de taille (1, 10, 10), reposant sur le plan XZ, appuyé sur le plan YZ.

# **Question 39** GTI420, LOG750, MTI835

Utiliser la modélisation CSG (*Constructive Solid Geometry*) pour construire des objets complexes à partir d'objets de base (sphère, cylindre et cube). Les objets de base peuvent subir des transformations (translation, rotation et changement d'échelle) tel que requis. Il n'est pas nécessaire de spécifier ces transformations. Dans l'arbre CSG de chaque objet complexe, dessiner approximativement les objets de base transformés adéquatement (cube aplati, cylindre allongé et tourné, etc.).

- a) Dessiner l'arbre CSG permettant de construire l'objet suivant (faites attention aux coins...)
	-
- b) Dessiner les deux arbres CSG permettant de construire les deux objets suivants

### **Question 40** GTI420, LOG750, MTI835

Un graphe de scène est essentiel pour décrire l'ensemble des caractéristiques d'un environnement virtuel.

- a) Donner trois éléments (importants) de haut niveau qui se retrouvent dans un graphe de scène.
- b) Voici deux objets, une chaise et une table, tels que modélisés dans leurs référentiels (espace objet) respectifs.

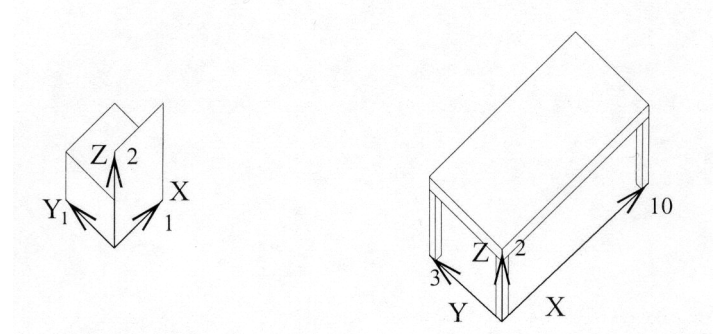

Présenter un graphe de scène (avec modélisation hiérarchique appropriée) qui correspond à une salle à dîner où se retrouvent la table et autour d'elle, les quatre chaises. Les quatre chaises sont de chaque côté de la table et chacune fait face à la table. Ne pas aller jusqu'au détail de spécifier les valeurs de chaque entrée d'une matrice ou encore les valeurs rouge, verte et bleue d'une couleur, mais montrer par exemple les types et paramètres des transformations.

#### **Visualisation 3D, projection**

### **Question 41** GTI420, LOG750, MTI835

Pourquoi dit-on que tous les objets d'une scène apparaissent en focus lorsque l'image est produite par une matrice de projection typique en infographie?

### **Question 42** GTI420, LOG750, MTI835

Soit une sphère vue en projection perspective. Combien de point de fuite peut-on identifier dans ce contexte? Est-ce que votre réponse serait différente si l'objet était un cylindre plutôt qu'une sphère? Justifiez vos réponses.

## **Question 43** LOG750, MTI835

Commenter l'affirmation suivante : « J'ai fait une animation super! J'interpole entre une caméra avec deux et trois points de fuite. C'est super de voir apparaître le troisième point de fuite, d'autant plus que j'utilise le *alpha blending*! »

### **Question 44** LOG750, MTI835

Donner le code équivalent à gluLookAt(0, 0, 10, 0, 5, 0, 1, 0, 0).

# **Question 45** GTI420, LOG750, MTI835

Lorsque l'on veut synthétiser des images réalistes, quel type de projection est le plus approprié entre orthogonale et perspective? Expliquez pourquoi.

# **Question 46** GTI420, LOG750, MTI835

Quels sont les paramètres d'une projection perspective qui serait une bonne approximation d'une projection orthogonale? Avec une caméra physique, serait-il aussi possible d'avoir une telle approximation? Discuter.

# **Question 47** GTI420, LOG750, MTI835

Un *billboard* est une texture (incluant couleur et transparence) qu'on applique sur un polygone qui est toujours orienté pour faire face à la caméra. On peut ainsi avoir une approximation du rendu d'objets complexes à moindre coût. Par exemple, un arbre avec des centaines de branches et des milliers de feuilles peut être remplacé par un seul polygone.

Considérer une projection perspective.

a) Dans quel cas (position/orientation de la caméra / *billboard*, paramètres de la caméra) une telle approximation est-elle satisfaisante? Justifier la réponse.

b) Dans quel cas (position/orientation de la caméra / *billboard*, paramètres de la caméra) une telle approximation est-elle insuffisante? Justifier la réponse.

### **Détermination des surfaces visibles**

# **Question 48** GTI420, LOG750, MTI835

J'aimerais pouvoir afficher des images de résolution de 1280x1024 pixels en TrueColor (8 bits pour rouge, 8 bits pour vert, 8 bits pour bleu). De plus, j'aimerais pouvoir utiliser un tampon de profondeur (*z-buffer*) de 24 bits, et ce, en mode *double-buffer*. Combien de mémoire vidéo sera nécessaire pour ce système? Justifiez votre réponse.

#### **Question 49** GTI420, LOG750, MTI835

Expliquez dans quelle situation un algorithme de balayage (*scanline*) sera préférable à un algorithme de tampon de profondeur (*Z-Buffer*). Justifiez votre réponse.

#### **Question 50** GTI420, LOG750, MTI835

Expliquer deux types d'aliassage (*aliasing*) causés par l'utilisation de l'algorithme du tampon de profondeur (*Z-Buffer*).

### **Question 51** LOG750, MTI835

Soit un programme OpenGL dont la caméra est située à (0,0,0) et pointant dans la direction des Z négatifs. Sachant que les paramètres de projection de cette caméra sont spécifiés par la fonction "*glOrtho (-100, 100, -100, 100, 10, 1000);*" et que la carte graphique à l'aide de laquelle ce programme est exécuté possède un tampon de profondeur (Z*-Buffer*) de 8 bits, quelle sera alors la plus petite distance (en profondeur) entre deux objets positionnés arbitrairement qui pourra toujours être discernée par un tel tampon.

## **Question 52** GTI420, LOG750, MTI835

Soit une scène quelconque constituée d'objets, mais sans source de lumière (les objets sont simplement rendus avec la couleur qui leur est attribuée, sans calcul d'éclairage).

a) Quel sera le résultat du rendu par tampon de profondeur (Z*-Buffer*) de cette scène?

b) Quel sera l'impact sur le temps de rendu en comparaison avec la même scène avec éclairage? Justifier les réponses.

### **Question 53** GTI420, LOG750, MTI835

Soit deux objets A et B, les deux ayant des profondeurs distinctes par rapport à la caméra. Dans l'algorithme du tampon de profondeur (*Z-Buffer*), il y a un nombre fini de bits pour chaque pixel de profondeur. Expliquer dans quelles circonstances et pourquoi il se pourrait que

a) A est visible tandis que B est invisible et que ceci soit correct (2 cas à traiter).

b) A est visible tandis que B est invisible et que ceci soit incorrect (1 cas à traiter)

# **Question 54** GTI420, LOG750, MTI835

Considérer l'algorithme du tampon de profondeur (*Z-Buffer*).

a) Expliquer en vos propres mots ce qu'on entend par un tampon de profondeur (*Z-Buffer*) de 8 bits.

b) Expliquer comment l'aliassage des profondeurs peut se produire.

### **Question 55** GTI420, LOG750, MTI835

Dans l'algorithme BSP (Subdivision binaire de l'espace, *Binary Space Partition*), il faut récursivement choisir un polygone comme racine de l'arbre (et des sous arbres).

a) Donner un critère de sélection de ce polygone permettant d'obtenir un affichage efficace.

b) Expliquer en quoi l'affichage sera plus efficace.

## **Tracé de rayon (***Ray Tracing***)**

### **Question 56** GTI420

Expliquer pourquoi il est difficile de calculer l'ombre d'un objet réfractif par lancé de rayon traditionnel (*ray tracing*) à partir de la caméra.

### **Question 57** GTI420

Expliquer pourquoi un rayon passant d'un milieu de densité  $n_1$  à un milieu de densité n<sub>2</sub> restera toujours dans le plan formé par la direction du rayon, le point d'intersection et la normale au point d'intersection. Expliquer pour le cas général où la direction du rayon et celle de la normale sont différente.

#### **Question 58** GTI420

Soit la technique du lancer de rayon (*Ray Tracing*). La structure de données d'un objet contient généralement la matrice de transformation M ainsi que son inverse  $M<sup>-1</sup>$ . Expliquer l'utilité la plus importante de cette matrice  $M^{-1}$ .

#### **Question 59** GTI420

Soit la technique du lancer de rayon (*Ray Tracing*). Lorsqu'il y a des objets réfractifs, on évite généralement qu'ils s'intersectent.

a) Expliquer pourquoi.

b) Expliquer pourquoi ce problème ne se pose pas si les deux objets ont le même indice de réfraction.

#### **Ombres**

### **Question 60** GTI420, LOG750

Dans les volumes d'ombres (*Shadow Volumes*), comment peut-on déterminer correctement la valeur initiale du compteur d'ombre associé à un point de lumière?

### **Question 61** GTI420, LOG750

Considérer les volumes d'ombres de Crow (*Shadow Volumes*). Soit deux polygones qui partagent un côté et font tous deux face à la lumière. Peut-on éliminer les deux polygones d'ombre formés par ce côté sans affecter l'image produite? Justifier la réponse.

### **Question 62** GTI420, LOG750

Les ombres des sources de lumière directionnelle et ponctuelle sont très nettes. Expliquez pourquoi.

Soit la technique du lancer de rayon (*Ray Tracing*). Un rayon est lancé à partir du centre de projection  $E = (E_x, E_y, E_z)$  et intersecte un objet au point  $P = (P_x, P_y, P_z)$ . Un rayon d'ombre (*Shadow Ray*) est ensuite envoyé vers la lumière ponctuelle qui se trouve au point  $L = (L_x, L_y, L_z)$ .

a) Écrivez l'équation paramétrique (en fonction de *t*) de l'équation du rayon d'ombre.

b) Indiquez les intervalles de *t* pour lesquelles une intersection indique que le point *P* est dans l'ombre. c) Si la lumière était un carré plutôt qu'un point, comment feriez-vous pour calculer l'ombre qui affecte le point *P*?

### **Question 64** GTI420, LOG750

Écrire un algorithme de *Shadow Map*.

### **Illumination globale**

## **Question 65** GTI420

Expliquer pourquoi les ombres sont souvent incorrectement produites dans un algorithme de radiosité standard si la subdivision des surfaces (quadrilatères) n'est pas suffisante. Justifier la réponse.

## **Question 66** GTI420

Quels types de phénomènes se simulent bien a) avec la radiosité b) avec le *Photon Map*

#### **Animation**

# **Question 67** GTI410, GTI420, LOG750, MTI835

Soit la fonction Maison( ) qui dessine une maison dans un système de coordonnées locales. Écrire une fonction qui décrit le mouvement de la maison sur un demi-cercle de rayon r centré à l'origine. La position initiale de la maison est  $(r,0)$  et le mouvement de rotation est dans le sens contraire des aiguilles d'une montre.

Donner une deuxième version de la fonction qui garde le plancher de la maison face à l'origine.

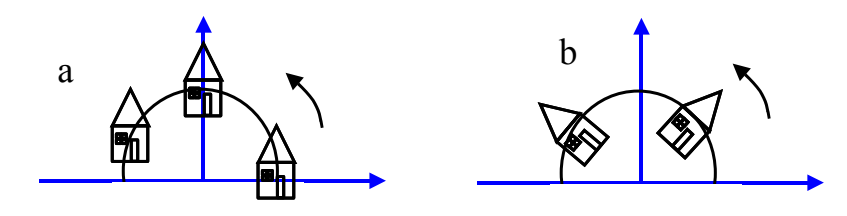

# **Question 68** GTI420, LOG750, MTI835

Est-ce que l'animation à partir de cadres-clés fonctionne aussi bien avec une sphère représentée par polygones qu'avec une sphère représentée par son équation implicite? Discutez brièvement.

Soit un objet qu'on désire animer. Nous connaissons les informations suivantes : le temps initial  $T_0$  et le temps final  $T_1$ position initiale  $P_0$ , position finale  $P_1$ vitesse initiale  $V_0$ , vitesse finale  $V_1$ accélération initiale  $A_0$ , accélération finale  $A_1$ le nombre de cadres intermédiaires que nous voulons générer N Donnez l'algorithme permettant d'afficher l'objet à ces différentes positions.

#### **Question 70** GTI420, LOG750, MTI835

Dans l'équation classique du mouvement sous accélération constante on a :

 $P(i) = P(0) + V(0)*T + 1/2*A*T<sup>2</sup>$ 

Où P(i) est la position courante, P(0) est la position initiale, V(0) est la vitesse initiale, T est le temps et A est l'accélération. Pourtant, dans la solution itérative utilisée en animation, on ne multiplie pas l'accélération par le temps au carré et on ne divise pas l'accélération par deux. Est-ce que l'approximation utilisée en animation est correcte? Discutez les différences entre les deux façons de calculer la position.

### **Question 71** GTI420, LOG750, MTI835

La position initiale d'un triangle est donnée par

 $P1 = (3,2)$   $P2 = (7,4)$  et  $P3 = (5,6)$ .

La position finale est

 $P'1 = (15,6)$   $P'2 = (19,8)$  et  $P'3 = (17,10)$ .

Écrire un programme d'animation qui trace 22 cadres intermédiaires entre le temps ti = 0 et tf = 1. Donnez une deuxième version de votre programme pour les cas où la forme du triangle ne change pas (mouvement de « corps rigide »). Indice : Dessiner le triangle dans un système de coordonnées locales et considérer l'animation de l'origine de ce système.

Donnez une troisième version de votre programme qui fait une accélération et une décélération afin que le mouvement soit plus fluide.

## **Question 72** LOG750, MTI835

Proposer un programme de simulation d'un cercle qui se déplace à l'intérieur d'un rectangle. À chaque contact avec l'un des côtés du rectangle, le cercle rebondit avec un angle de réflexion égal à l'angle d'incidence.

### **Question 73** GTI420, LOG750, MTI835

Supposez une simulation de la dynamique d'un système constitué d'un grand nombre de variables, pour lequel chaque pas de simulation requiert beaucoup trop de calculs pour être réalisé en temps réel. Décrivez comment le concept de cadres-clés (*key frames*) peut être utilisé pour permettre un affichage en temps réel après un précalcul.

# **Question 74** GTI420, LOG750, MTI835

Dans l'algorithme du tampon de profondeur (*z-buffer*) traditionnel, vous devez faire le rendu de tous les polygones de toute l'image si un seul objet bouge, et ce, même si les paramètres de la caméra ne change pas. Soit une scène où un seul objet connu au préalable bouge durant tout une séquence

d'animation. Décrivez comment vous pouvez modifier cet algorithme pour n'avoir à faire le rendu que de l'objet qui a bougé. Supposez un rendu de visibilité simple, c'est-à-dire pas d'ombre, pas de réflexion, pas de réfraction. Quels sont les coûts additionnels en mémoire?

## **Question 75** GTI420, LOG750, MTI835

Expliquez comment on pourrait produire des animations de feux d'artifice incorporant de l'antialiassage temporel. Séparez autant que possible la modélisation et le rendu et expliquez les liens qui existent entre les deux.

# **Question 76** GTI420, LOG750, MTI835

L'animation par cadres-clés utilisant une simple interpolation linéaire des valeurs clés ne donne pas de très bonnes animations. Quels sont les problèmes de ces animations (lorsqu'il y a plusieurs cadresclés)? Comment pouvons-nous améliorer les résultats?

# **Question 77** GTI420, LOG750, MTI835

Soit un objet que l'on désire animer linéairement entre deux cadres-clés (*key-frame*) et dont les matrices au cadre du début et au cadre de la fin sont Mi et Mf. Si on interpole linéairement et indépendamment chaque valeur de la matrice, obtient-on un résultat satisfaisant? Discutez votre réponse.

# **Question 78** GTI420, LOG750

On désire faire l'animation d'une tornade. Montrer ce qu'il faudrait modéliser et définir pour animer la tornade à l'aide d'un système de particule. Supposer que la tornade ne transporte que des particules de poussière.

# **Courbes et surfaces**

# **Question 79** GTI410, GTI420, LOG750

Prouvez qu'une courbe de Bézier est symétrique, c'est-à-dire que de l'évaluer dans une direction ou dans l'autre donnera toujours la même courbe.

# **Question 80** GTI410, GTI420, LOG750

Dessiner les points de contrôle et la courbe qui correspondent aux données qui suivent. L'exercice est pour vous familiariser avec les types de courbes, leurs allures et l'interprétation de leurs points de contrôle. Pour cette question, seule l'allure générale de la courbe est importante (les valeurs précises ne le sont pas).

a) Courbe de Bézier avec les points de contrôle  $P1 = (0,0)$ ,  $P2 = (0,1)$ ,  $P3 = (1, 1)$ ,  $P4 = (2,0)$ .

b) Courbe de Hermite avec les points de contrôle  $P1 = (-1,0)$ ,  $P4 = (1,1)$ ,  $R1 = (1, 1)$ ,  $R4 = (1,0)$ .

c) Courbe BSpline avec les points de contrôle P1 =  $(0,0)$ , P2 =  $(0,1)$ , P3 =  $(1, 1)$ , P4 =  $(2,0)$ .

Soit P1 =  $(0, 0)$ , P2 =  $(1, 3)$ , P3 =  $(3, 2)$ , P4 =  $(4, 1)$ . Ces points de contrôle déterminent une courbe de Bézier.

a) En calculant à partir de la matrice de Bézier, donner  $Q_x(t)$  et  $Q_y(t)$ , les valeurs de x et y selon t. b) Évaluer  $Q(\frac{1}{4})$ ,  $Q(\frac{1}{2})$  et  $Q(\frac{3}{4})$  en utilisant les équations trouvées en a). Bien montrer les calculs menant aux résultats.

c) Dessiner la courbe  $O(t)$ , identifier les points de contrôle ainsi que  $O(\frac{1}{4})$ ,  $O(\frac{1}{2})$  et  $O(\frac{3}{4})$ .

**Question 82** GTI410, GTI420, LOG750 Soient deux courbes 2D :  $A(t) = (t^2, t)$  $B(t) = (2t+1, t^3+4t+1) t = [0..1]$ Nous enchaînons la courbe B(t) à la fin de la courbe A(t). Indiquez si A(t) et B(t) sont continues C0, C1 et/ou G1. Prouvez vos réponses.

#### **Question 83** GTI410, GTI420, LOG750

Soit P1 =  $(0,0)$ , P2 =  $(1,1)$ , P3 =  $(2, 1)$ , P4 =  $(1,0)$ . Ces points de contrôle déterminent une courbe de Bézier.

a) En calculant à partir de la matrice de Bézier, donnez  $Q_x(t)$  et  $Q_y(t)$ , les valeurs de x et y selon t.

b) Évaluez Q(0), Q(½) et Q(1) en utilisant les équations trouvées en a). Montrez bien vos calculs.

c) Dessinez la courbe  $Q(t)$ , identifiez les points de contrôle et  $Q(\frac{1}{2})$ .

#### **Question 84** GTI410, GTI420, LOG750

Soit P1 =  $(0,0)$ , P4 =  $(1,1)$ , R1 =  $(1, 1)$ , R4 =  $(1,0)$ . Ces points de contrôle déterminent une courbe de Hermite.

a) À partir de la matrice de Hermite, évaluez  $Q(0)$ ,  $Q(\frac{1}{2})$ ,  $Q(1)$ 

b) Dessinez les points de contrôle ainsi que l'allure de la courbe.

#### **Question 85** GTI410, GTI420, LOG750

Soit P1 =  $(0,0)$ , P2 =  $(0,1)$ , P3 =  $(1, 1)$ , P4 =  $(2,0)$ . Ces points de contrôle déterminent une courbe de Bézier. Utilisez l'algorithme de deCasteljau pour calculer Q(¼).

#### **Question 86** GTI410, GTI420, LOG750

Soit P1 =  $(0,0)$ , P2 =  $(1,1)$ , P3 =  $(2, 1)$ , P4 =  $(2,0)$ . Ces points de contrôle déterminent une courbe de Bézier.

a) En calculant à partir de la matrice de Bézier, donnez  $Q_x(t)$  et  $Q_y(t)$ , les valeurs de x et y selon t.

b) Évaluez Q(0), Q(½) et Q(1) en utilisant les équations trouvées en a). Montrez bien vos calculs.

c) Dessinez la courbe  $Q(t)$ , identifiez les points de contrôle et  $Q(\frac{1}{2})$ .

#### **Question 87** GTI410, GTI420, LOG750

Soit les polynômes de Bernstein qu'on peut calculer à l'aide de :

 $B_{i,n}(t) = (n! / (i!(n-i)!))$  ) ti(1-t)n-i

a) Calculez l'expression des polynômes de Bernstein  $B_i$ , pour i=0, 1, 2, 3.

b) Donnez une interprétation de l'expression d'une courbe de Bézier cubique en fonction de ces polynômes.

## **Question 88** GTI410, GTI420, LOG750

Prouvez que les courbes cubiques de Bézier sont invariantes pour les transformations de translation.

## **Question 89** GTI410, GTI420, LOG750

Soit P1 =  $(0,0)$ , P4 =  $(1,1)$ , R1 =  $(1, -1)$ , R4 =  $(1,0)$ . Ces points de contrôle déterminent une courbe d'Hermite.

a) En calculant à partir de la matrice d'Hermite, donnez  $Q_x(t)$  et  $Q_y(t)$ , les valeurs de x et y selon t.

b) Évaluez Q(0), Q(½) et Q(1) en utilisant les équations trouvées en a). Montrez bien vos calculs.

c) Dessinez la courbe  $Q(t)$ , identifiez les points de contrôle et  $Q(\frac{1}{2})$ .

# **Question 90** GTI410, GTI420, LOG750

Soit une courbe cubique contrôlée par quatre points distincts : P1, P2, P3 et P4. Si vous désirez que la courbe passe par ces quatre points, vous avez besoin de définir des contraintes appropriées.

a) Donnez des valeurs pour vos contraintes qui vous permettraient de résoudre ce système.

b) Dérivez les équations nécessaires pour obtenir votre matrice de base. (Note : Il n'est pas nécessaire d'inverser la matrice, vous pouvez simplement indiquer  $M<sup>-1</sup>$  si nécessaire).

# **Question 91** GTI410, GTI420, LOG750

Expliquez comment tester de façon adaptative si deux courbes, une courbe de Bézier et une courbe Hermite, s'intersectent.

# **Question 92** GTI410, GTI420, LOG750

Prouvez qu'une courbe de Bézier est planaire lorsque P2 = P3 (P1 et P4 sont les extrémités de la courbe). Dans ce cas, est-ce que la courbe se réduit à une courbe quadratique? Justifiez votre réponse.

# **Question 93** GTI410, GTI420, LOG750

Soit une surface de Bézier  $Q_s(s,t)$ . Considérer la courbe de Bézier  $Q_s(s) = Q_s(s,t=0)$ . Dans la matrice  $4x4$  des points de contrôle de la surface  $Q_s$ , trouve-t-on des points de contrôle de la courbe  $Q_c$ ? Si oui, indiquer lesquels, si non, démontrer pourquoi. La réponse doit être appuyée par des calculs mathématiques.

# *Framework* **Qt**

# **Question 94** LOG750, MTI835

Expliquer le procédé particulier que les éléments d'interface usager (ainsi que plusieurs autres types d'objets dans Qt) utilisent pour indiquer qu'ils changent d'état.

```
OpenGL
```
### **Question 95** LOG750, MTI835 Décrivez brièvement OpenGL, GLU et GLUT

# **Question 96** LOG750, MTI835

Quels seraient les deux aspects les plus importants de l'architecture d'OpenGL? Justifiez votre réponse.

# **Question 97** LOG750, MTI835

Qu'y a-t-il d'incorrect avec ce quadrilatère? Justifiez votre réponse.

```
glBegin(GL_QUADS);
{
 glVertex3d( 0.0, 0.0, 0.0);
 glVertex3d( 1.0, 0.5, 0.0);
 glVertex3d( 0.4, 2.0, 0.0);
 glVertex3d(-0.4, 0.5, 0.5);
}
glEnd();
```
**Question 98** LOG750, MTI835

```
De quelle couleur sont chacun des trois points?
     GLfloat color[3] = \{1.0, 1.0, 0.0\};
     glBegin(GL_POINTS);
     }
        glColor3d(1.0, 1.0, 1.0);
        glVertex3d(0.0, 0.0, 0.0); // Point A
      glColor3ub(1, 1, 1);
      glVertex3d(1.0, 0.0, 0.0); // Point B
      glColor3fv(color);
      glVertex3d(2.0, 0.0, 0.0); // Point C
       glcolor3f(0.0, 1.0, 0.0);}
     glEnd();
```
# **Interface usager : modèles théoriques**

**Question 99** ELE615

Pourquoi les prédictions de GOMS seraient bonnes/mauvaises? Justifiez vos réponses.

# **Question 100** ELE615

Donner des exemples de manipulation directe. Discutez brièvement vos exemples.

# **Question 101** ELE615

Évaluer l'impact des menus et sous-menus qui apparaissent après un certain délais (comme dans le menu start de Windows). Quel serait l'impact de raccourcir ou allonger le délai avant l'apparition d'un sous-menu?

### **Question 103** ELE615

Avec OAI, qu'est-ce que l'usager doit comprendre pour comprendre l'interface?

#### **Question 104** ELE615

Soit le problème de pointer sur un cercle à l'écran. Comment évalueriez-vous le temps nécessaire pour pointer sur l'objet?

#### **Question 105** ELE615

Est-ce que la quantité de mémoire et la vitesse du processeur d'un ordinateur influencent l'interface qu'on utilisera sur cet ordinateur? Y a-t-il un lien avec les différents modèles vus dans le cours?

#### **Question 106** ELE615

Soit l'interface suivante :

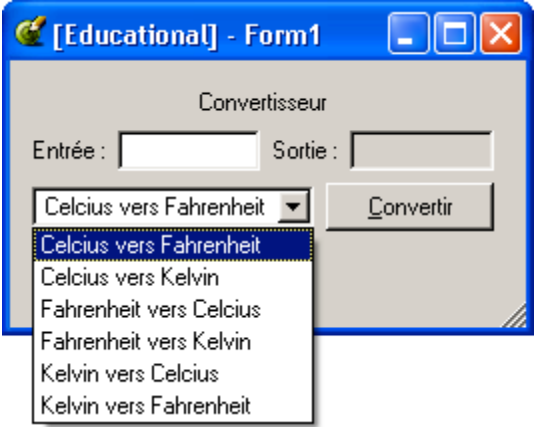

a) Déterminez deux façons d'utiliser cette interface, une utilisant beaucoup la souris, l'autre pas du tout.

b) Comparez ces deux solutions avec le modèle KLM. Pour simplifier, assumez que les nombres à entrer sont tous positifs et ont exactement une décimale.

c) Pensez à une nouvelle interface où il y aurait beaucoup moins d'interaction requise de l'utilisateur.

#### **Interface usager : évaluation**

#### **Question 107** ELE615

Quelles sont les différences entre la démarche cognitive et les tests avec les usagers?

### **Question 108** ELE615

Dans l'évaluation par enquête, quels sont les points de l'interface que l'on voudrait évaluer? Donner des exemples de questions à poser pour couvrir certains de ces points. Y a-t-il des points qui sont liés ou corrélés?

#### **Question 109** ELE615

Lorsque l'on essaie d'évaluer une interface, quelles sont les différences entre la simulation du système, l'utilisation d'un prototype et l'évaluation sur le système complet?

#### **Question 110** ELE615

Qu'est-ce que peut mesurer une expérience contrôlée qu'il serait difficile de mesurer avec les autres méthodes d'évaluation?

#### **Question 111** ELE615

À plusieurs reprises nous avons parlé d'usager « naïf ». Qu'entend-on par là?

#### **Question 112** ELE615

Quels seraient les avantages et inconvénients d'interfaces utilisant les sens du goût ou de l'odorat?

#### **Interface usager : périphériques**

#### **Question 113** ELE615

Donnez des exemples de périphériques qui servent à la fois d'entrée et de sortie.

#### **Question 114** ELE615

Avantages et inconvénients d'utiliser un écran monochrome vs couleur pour l'interface d'un guichet automatique.

#### **Question 115** ELE615

Classifier les pointeurs suivants selon les 3 caractéristiques (absolu/relatif, direct/indirect, discret/continu) : tablette, trackball, l'écran tactile d'un ordinateur portable tel que le Tablet PC, carré tactile sur un ordinateur portable, mini joystick intégré au clavier d'un ordinateur portable.

#### **Interface usager : divers**

## **Question 116** ELE615

Énoncez et expliquez deux liens entre les éléments de « Use and Context » (U, H, C, D).

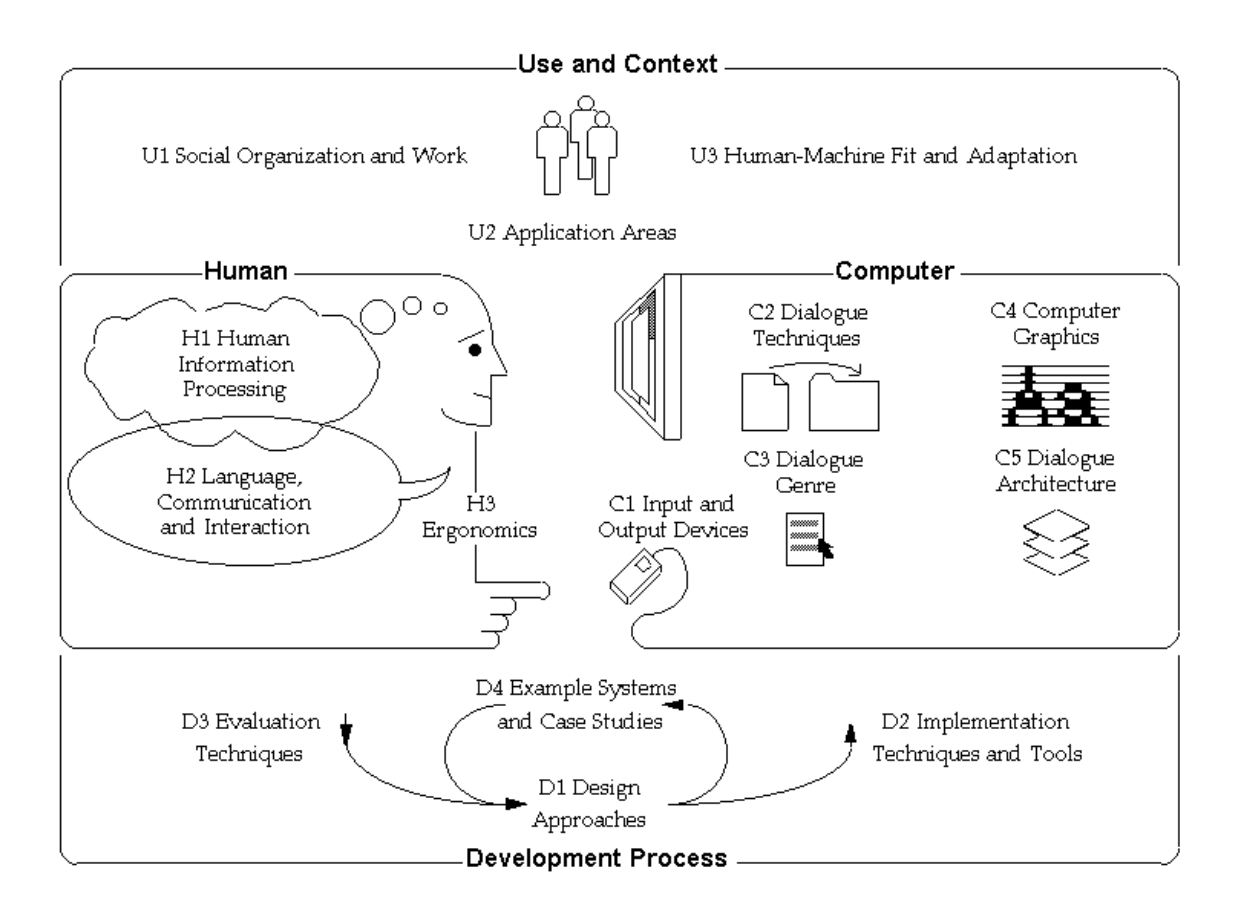

### **Question 117** ELE615

Quelles seraient les relations entre les sept règles de Johnson 2000 vues au cours 10 et les étapes du cycle de vie d'un logiciel (modèle en cascade)?

### **Question 118** ELE615

Analysez le problème d'enregistrer une émission de télévision sur cassette en termes d'informations et d'actions.

#### **Question 119** ELE615

Évaluer l'outil de remise en écrivant des cas d'utilisation (Use Case). Ne pas oublier de penser aux cas d'erreur et de penser au feedback.

#### **Question 120** ELE615

Analysez la tâche de double cliquer sur une icône du bureau dans un environnement tel que Windows. Pensez aux aspects suivants : possibilité d'erreur, feedback, conséquence d'erreurs, facilité de faire cette tâche.